# Package 'qad'

May 29, 2020

Type Package Title Quantification of Asymmetric Dependence Version 0.2.0 Description A copula-based measure for quantifying asymmetry in dependence and associations. License GPL-2 Encoding UTF-8 LazyData true **Depends** ggplot2,  $R$  ( $>= 2.10$ ) Imports data.table, foreach, doParallel, copula, parallel, viridis, ggExtra, dplyr RoxygenNote 7.1.0 NeedsCompilation no Author Florian Griessenberger [aut, cre], Robert R. Junker [aut], Wolfgang Trutschnig [aut] Maintainer Florian Griessenberger <florian.griessenberger@sbg.ac.at> Repository CRAN Date/Publication 2020-05-29 12:00:03 UTC

# R topics documented:

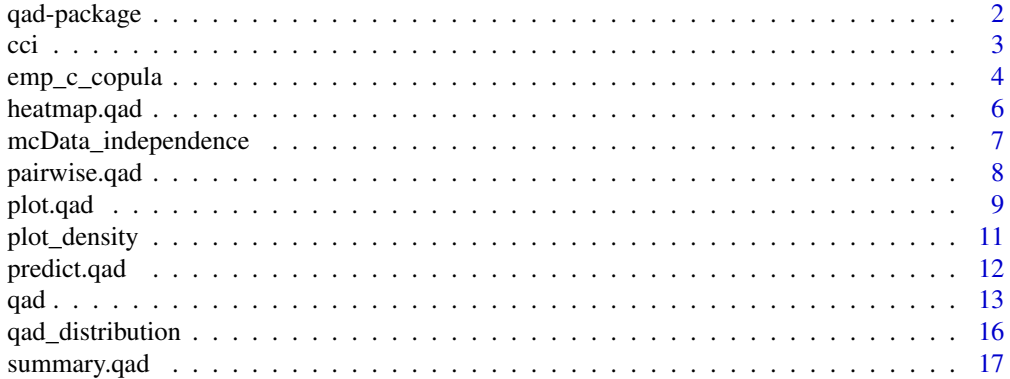

#### <span id="page-1-0"></span>**Index** 2008 **[18](#page-17-0)**

#### Description

A copula-based measure for quantifying asymmetry in dependence and associations.

#### Details

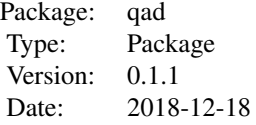

#### Author(s)

Florian Griessenberger: <florian.griessenberger@sbg.ac.at>, Robert R. Junker: <Robert.Junker@sbg.ac.at>, Wolfgang Trutschnig: <Wolfgang.Trutschnig@sbg.ac.at>

```
##Create data set
# n <- 1000
# x < - rnorm(n,0,2)
# y \leq -x^2 + \text{rnorm}(n)# sample <- data.frame(x,y)
# plot(sample)
##Function: empirical copula
# eval <- data.frame(x=c(0,0.1,0.2,0.45,1), y=c(0,0.1,0.5,0.23,1))
# emp_c_copula_eval(sample, eval, resolution = 10)
# mass <- emp_c_copula(sample, resolution=10)
##Function: qad()
# qad(sample, resolution = NULL, permutation = FALSE, nperm = 100, DoParallel = TRUE, ncores = NULL)
# help(qad)
# mod <- qad(sample)
# mod <- qad(sample, resolution = NULL, permutation = TRUE, nperm = 10, DoParallel = TRUE)
##Functions: summary(), coef()
# help(summary.qad)
# mod <- qad(sample)
```

```
# summary(mod)
# coef(mod)
# coef(mod, select = c('q(x2,x1)', 'mean.dependence'))##Function: plot()
# help(plot.qad)
# plot(mod)
# plot(mod, addSample = TRUE, copula = FALSE, margins = TRUE, point.size = 0.7, panel.grid = FALSE)
##Function: cci()
# help(cci)
# n < -1000# cci(n, alternative = "one.sided")
# cci(n, alternative = "two.sided")
##Function: predict()
# help(predict.qad)
# values <-c(-2.4,1,0,2.6)# predict.qad(mod, values = values, conditioned = 'x1')
# predict(mod, values, conditioned = "x1", nr_intervals = 10, pred_plot = TRUE, panel.grid = FALSE)
# values <-c(0.1,0.5)# predict(mod, values, conditioned = "x2", nr_intervals = 5, copula = TRUE, pred_plot = TRUE)
##Function: pairwise.qad and heatmap.qad
# df <- iris[1:4]
# mod <- pairwise.qad(df)
# heatmap.qad(mod, select = 'dependence')
```
#### cci *Conditional confidence interval*

#### Description

Conditioned on the sample size n, approximated confidence intervals of the dependence measure  $qad(x,y)$  for independent random variables are computed. cci() can be used to test two random variables for independence.

#### Usage

```
cci(n, alternative = c("one.sided", "two.sided"))
```
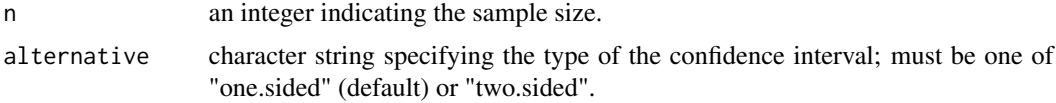

#### <span id="page-3-0"></span>Details

alternative = "one.sided" provides a one-sided confidence interval, which can be interpreted that in 95 of 100 realizations of two independet random variables X and Y the calculated dependence measure  $\text{pad}(x,y)$  is less than the upper interval boundary. If alternative = "two.sided" 95 of 100 realizations lie in between the interval boundaries.

# Value

a named vector indicating the lower and upper boundary of the confidence interval.

<span id="page-3-1"></span>

emp\_c\_copula *The empirical checkerboard copula*

#### Description

The function emp\_c\_copula() computes the mass distribution of the empirical (checkerboard) copula, given a bivariate sample. emp\_c\_copula\_eval() evaluates the the empirical (checkerboard) copula at given points. If smoothing = FALSE, the empirical copula is computed (if there are ties in the sample an adjusted empirical copula is computed), otherwise the empirical checkerboard copula - a smoothed version of the empirical copula - is computed. For more information of the calculations, see details.

#### Usage

emp\_c\_copula(X, smoothing = TRUE, resolution) emp\_c\_copula\_eval(X, u, smoothing = TRUE, resolution)

#### Arguments

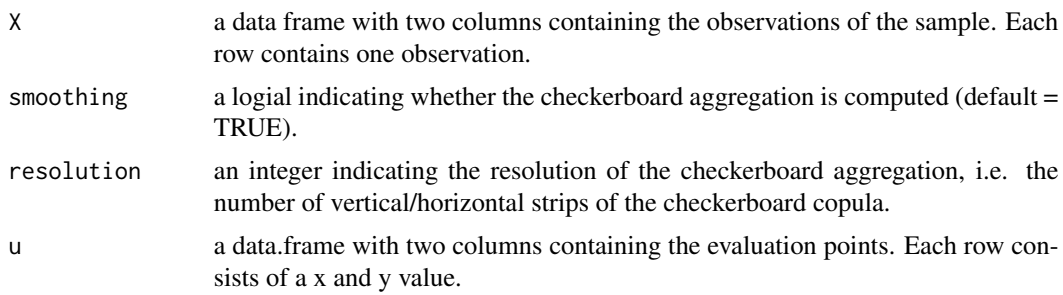

# Details

If the observations come from a distribution with continuous margins, i.e. there are no ties in the sample, the function  $emp_c_$ copula() gives the same result as the function  $C.n()$  in the copula package. If there are ties in the sample, the empirical copula is adjusted and calculated in the following way:

Let  $(u_i,v_i) := (F_n(x_i),G_n(y_i))$  be the pseudo-observations for i in  $\{1,\ldots,n\}$  and  $(u_i,v_i,v_i)$ ,...

 $(u_m, v_m)$  the distinct pairs of pseudo-observations with m leq n. Moreover set  $S_1 := \{0, u_1,$  $\dots$ , u\_m\_1} and S\_2:={0, v\_1,..., v\_m\_2} and define the quantities t\_i,r\_i and s\_i for i=1,..., m by

$$
t_i := sum_{j=1}^n 1_{(u'_i, v'_i)} (u_j, v_j)
$$

$$
r_i := sum_{j=1}^n 1_{u_i} (u_j)
$$

$$
s_i := sum_{j=1}^n 1_{v_i} (v_j)
$$

where 1 defines the indicator function. Define the empirical subcopula A'\_n: S\_1 x S\_2 to {0,1/n,  $..., (n-1)/n, 1\}$  by

$$
A'_n(s_1, s_2) = 1/nsum_{i=1}^m t_i * 1_{[0, s_1]x[0, s_2]}(u'_i, v'_i) = 1/nsum_{i=1}^n 1_{[0, s_1]x[0, s_2]}(u_i, v_i)
$$

for all  $s_1$  in  $S_1$  and  $s_2$  in  $S_2$ .

We extend the subcopula A'\_n to a copula by defining the transformations w\_i: $[0,1]$ <sup>^2</sup> to  $[u_i]$ <sup>2</sup> $r_i/n, u_i'$ ] x [v\_i'-s\_i/n,v\_i'] by

$$
w_i(x, y) = (u'_i - r_i/n + r_i * x/n, v'_i - s_i/n + s_i y/n)
$$

and set the measure of the empirical copula mu\_A\_n^B :=  $1/n$  sum\_i= $1^{\wedge}$ m t\_i mu\_B^w\_i, where B denotes the product copula.

The checkerboard aggregation is computed as usual (see references).

#### Value

emp\_c\_copula() returns a matrix with the mass distribution of the empirical (checkerboard) copula.

emp\_c\_copula\_eval() returns a vector of evaluations of the empirical (checkerboard) copula.

#### Note

The calculation of the empirical copula with a high sample size (and resolution rate) can take time.

#### References

Deheuvels, P. (1979). La fonction de dependance empirique et ses proprietas: un test non parametrique d'independance, Acad. Roy. Belg. Bull. Cl. Sci., 5th Ser. 65, 274-292.

Li, X., Mikusinski, P. and Taylor, M.D. (1998). Strong approximation of copulas, Journal of Mathematical Analysis and Applications, 255, 608-623.

Genest, C., Neshlehova J.G. and Remillard, B. (2014). On the empirical multilinear copula process for count data. Bernoulli, 20 (3), 1344-1371.

```
## Generate data X from the product copula and compute the empirical copula
n < - 1000x \le runif(n, 0, 1)
y \le- runif(n, 0, 1)
X \leftarrow data . frame(x, y)#(Not Run)
# mass_product <- emp_c_copula(X, smoothing = TRUE, resolution = 50)
```

```
# eval_points <- data.frame(x = c(0.3, 0.6), y = c(0.5, 0.9))
# eval_points$emp_cop <- emp_c_copula_eval(X, eval_points, smoothing = TRUE, resolution = 50)
# eval_points$cop <- eval_points$x * eval_points$y
## Compute empirical checkerboard copula of a sample with ties and plot density
n <- 1000
x <- sample(runif(n, -1, 1), n, replace=TRUE)
y \le -x^2 + \text{rnorm}(n, 0, 1)X \leftarrow data . frame(x, y)#(Not Run)
# mass <- emp_c_copula(X, smoothing = TRUE, resolution = 10)
# plot_density(mass)
```
heatmap.qad *Heatmap of dependence measures*

# Description

The pairwise computed dependence measures (output of the function pairwise.qad()) are illustrated by a heatmap.

#### Usage

```
heatmap.qad(
  pw_qad,
  select = c("dependence", "mean.dependence", "asymmetry"),
  fontsize = 4,
  significance = FALSE,
  sign. level = 0.05,scale = "abs",color = "plasma",
  rb\_values = c(10, 0.315, 0.15))
```
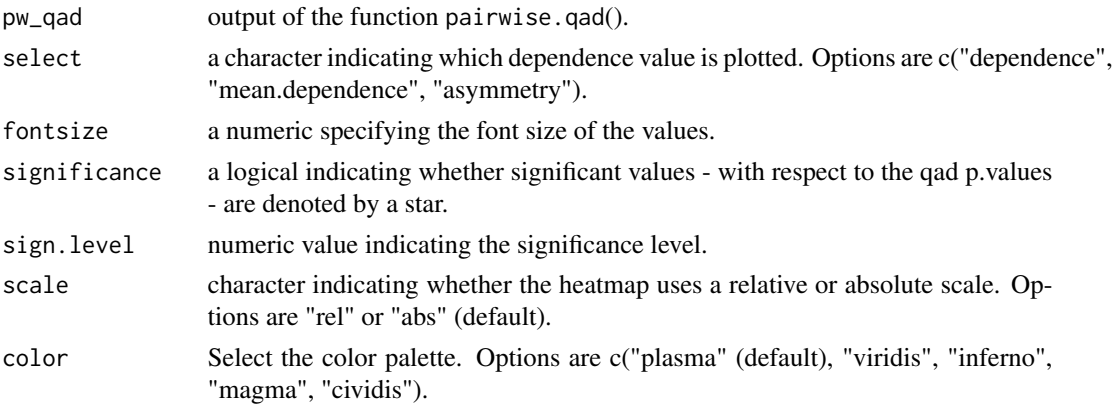

<span id="page-5-0"></span>

<span id="page-6-0"></span>rb\_values a vector of size 3 with number of values, start value and end value in the rainbow colors space.

#### Details

If the output of pairwise.qad() contains p-values, significant values can be highlighted by stars by setting significance=TRUE.

# Value

a heatmap

#### Examples

```
n < - 1000x \leftarrow runif(n, 0, 1)y \le -x^2 + \text{rnorm}(n, 0, 1)z \leftarrow runif(n, 0, 1)sample_df <- data.frame(x, y, z)
#qad (Not Run)
model <- pairwise.qad(sample_df, permutation = FALSE)
heatmap.qad(model, select = "dependence", fontsize = 6)
```
mcData\_independence *Dataset which is used internally in the package*

# Description

Dataset which is used internally in the package

#### Usage

mcData\_independence

#### Format

An object of class list of length 2.

#### Details

Results of the monte carlo simulation for qad according to the setting of independence.

<span id="page-7-0"></span>

Pairwise computation of the function qad(). qad() is applied on each pair of variables of a numeric data.frame.

# Usage

```
pairwise.qad(
 data_df,
 resolution = NULL,
 remove.00 = FALSE,
 minres = 3,
 permutation = FALSE,
 nperm = 1000,
 DoParallel = FALSE,
 registerC = registerDoParallel,
 ncores = NULL
)
```
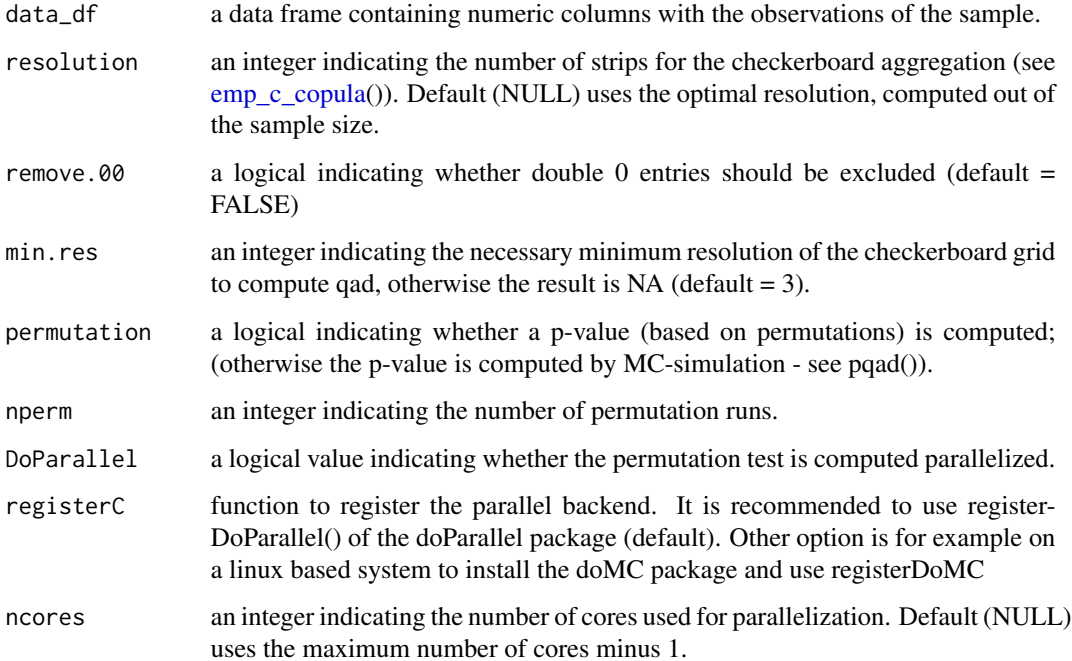

#### <span id="page-8-0"></span>plot.qad 9

### Value

a list, containing 8 data.frames with the dependence measures, corresponding p.values, the resolution of the checkerboard aggregation and the number of removed double zero entries (only if remove.00 = TRUE). The output of pairwise.qad() can be illustrated using the function heatmap.qad().

#### Examples

```
n < - 100x \le runif(n, 0, 1)
y \leftarrow runif(n, 0, 1)z \leftarrow runif(n, 0, 1)sample_df \leq data.frame(x,y,z)#qad
model <- pairwise.qad(sample_df, permutation = FALSE)
heatmap.qad(model, select = "dependence", fontsize = 5, significance = TRUE, sign.level = 0.05)
```
plot.qad *Plot conditional probabilites*

#### Description

Plots conditional probabilities for each strip of the checkerboard copula in the copula setting or in the retransformed data setting.

#### Usage

```
## S3 method for class 'qad'
plot(
  x,
  addSample = FALSE,
  copula = FALSE,
  density = FALSE,margins = FALSE,
  point.size = 0.8,
  panel.grid = TRUE,
  color = "plasma",
  rb\_values = c(10, 0.315, 0.15),
  ...
)
```
#### Arguments

x an object of class qad. addSample a logical determining whether the observations (or pseudo-observations) are added in the plot (default = FALSE).

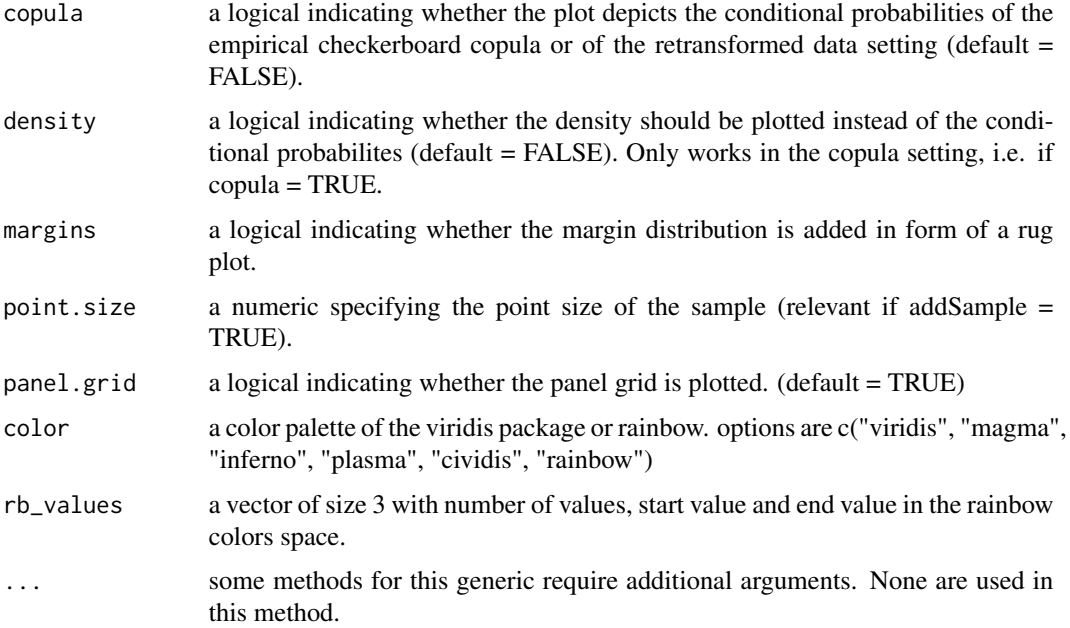

#### Note

The conditional probabilities are constant at squares in the copula setting. If the squares are retransformed in the data setting, the resulting objects are rectangles.

```
## Example 1
n < -1000x \leftarrow runif(n, 0, 1)y <- runif(n, 0, 1)
sample \leq data.frame(x, y)#qad (Not Run)
# mod <- qad(sample)
# plot(mod, addSample = TRUE, copula = FALSE)
## Example 2
n <- 1000
x \leftarrow runif(n, -1, 1)y \le -x^2 + \text{rnorm}(n, 0, 0.1)sample <- data.frame(x, y)
#qad (Not Run)
# mod <- qad(sample)
# plot(mod, addSample = TRUE, copula = TRUE)
# plot(mod, addSample = TRUE, copula = FALSE)
```
<span id="page-10-0"></span>

Plots the density/mass of the empirical checkerboard copula.

#### Usage

```
plot_density(
  mass_matrix,
  density = TRUE,
  color = "plasma",
  rb_values = c(10, 0.315, 0.15)
\mathcal{E}
```
# Arguments

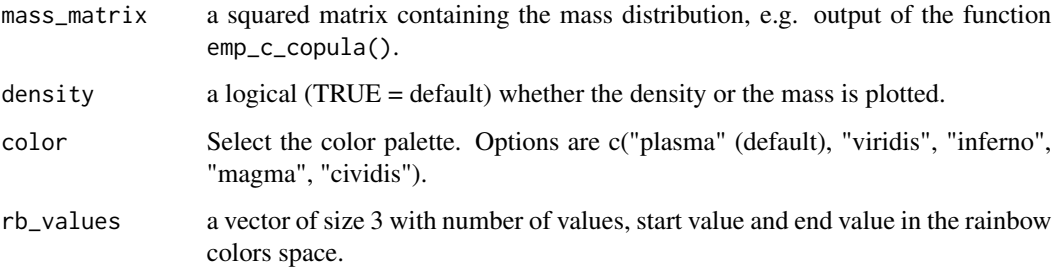

### Value

a density plot (or mass distribution)

```
n <- 1000
x \leftarrow runif(n, \emptyset, 1)y \leftarrow runif(n, \emptyset, 1)sample \leq data.frame(x,y)plot(sample)
mass <- emp_c_copula(sample, resolution=8)
plot_density(mass, density=TRUE)
plot_density(mass, density=FALSE)
```
<span id="page-11-0"></span>

The function predict.qad() predicts the probabilities to end up in specific intervals given x or y values and plots the conditional probabilities. The prediction can be computed in the copula setting or in the data setting.

# Usage

```
## S3 method for class 'qad'
predict(
 object,
  values,
 conditioned = c("x1", "x2"),nr_intervals = NULL,
 prediction_interval = NULL,
  copula = FALSE,pred_plot = FALSE,
 panel.grid = TRUE,
  ...
)
```
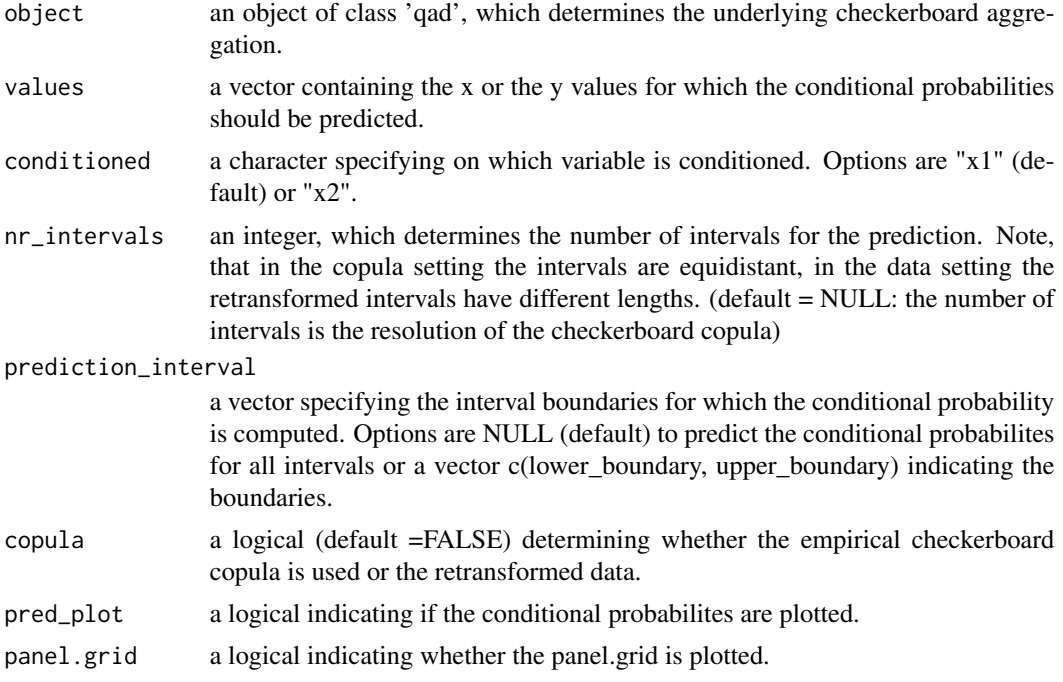

<span id="page-12-0"></span>... some methods for this generic require additional arguments. None are used in this method.

### Value

a named data.frame and a plot (optional). Each row stands for an evaluation point and the columns contain the conditional probabilities of the intervals.

#### Note

Predictions are only possible for values within the range of the sample (or between 0 and 1 in the copula setting). Values exceeding the range are removed.

#### Examples

```
n < - 1000x \le runif(n, -1,1)
y \le -x^2 + \text{norm}(n, 0, 1)sample \leq data.frame(x, y)
##(Not Run)
#mod <- qad(sample)
#val <- c(-0.5, 0,1)
#predict(mod, values = val, conditioned = "x1", copula = FALSE, pred_plot = TRUE)
#predict(mod, values = val, conditioned = "x1", copula = TRUE)
#predict(mod, values = val, conditioned = "x1", copula = TRUE, pred_plot = TRUE)
```
qad *Measure of (asymmetric and directed) dependence*

#### Description

Quantification of (asymmetric and directed) dependence structures between two random variables X and Y.

#### Usage

```
qad(x, \ldots)## S3 method for class 'data.frame'
qad(
  x,
  resolution = NULL,
 permutation = FALSE,
  nperm = 1000,
  DoParallel = TRUE,
  registerC = registerDoParallel,
```

```
ncores = NULL,
 print = TRUE,
 remove.00 = FALSE,
 ...
\mathcal{L}## S3 method for class 'numeric'
qad(
 x,
 y,
 resolution = NULL,
 permutation = FALSE,
 nperm = 1000,
 DoParallel = TRUE,
 registerC = registerDoParallel,
 ncores = NULL,
 print = TRUE,
 remove.00 = FALSE,
  ...
\mathcal{L}
```
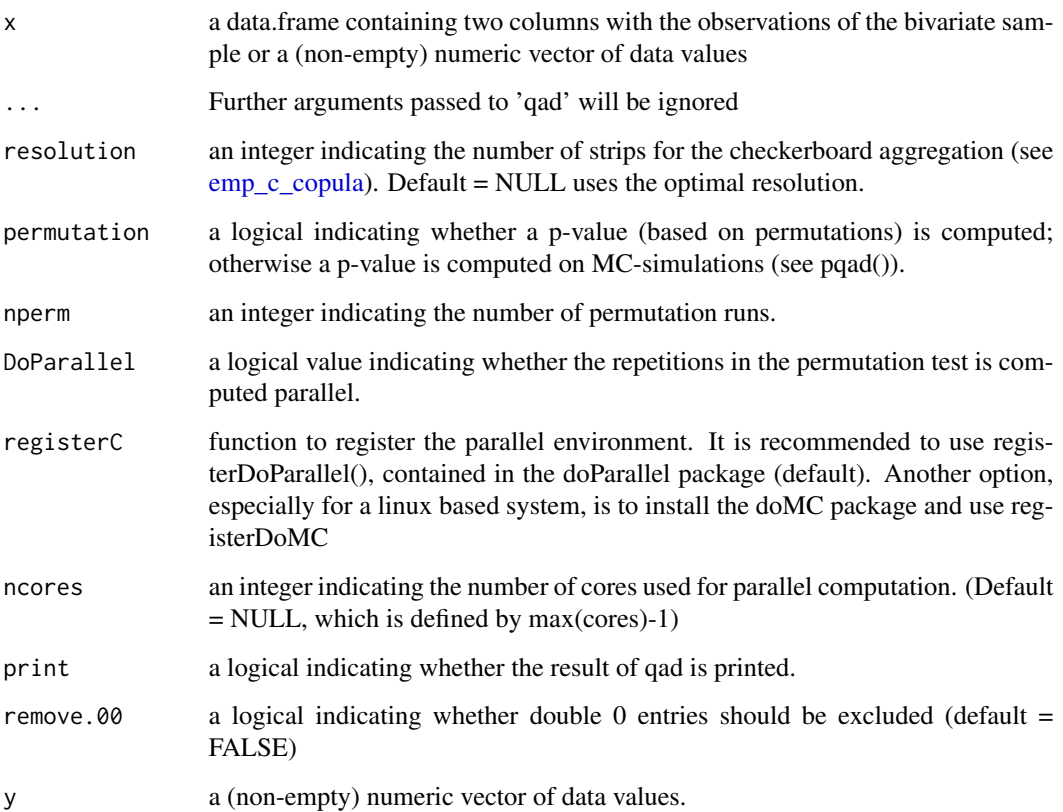

<span id="page-13-0"></span>

#### Details

qad is the implementation of a strongly consistent estimator of the copula based dependence measure zeta\_1 introduced in Trutschnig 2011. We first compute the empirical copula of a twodimensional sample, aggregate it to the so called empirical checkerboard copula (ECB), and calculate zeta\_1 of the ECB copula and its transpose. In order to test for independence (in both directions), the distribution (and hence the p-value) of a Monte-Carlo simulation is provided (default). Alternatively, a permutation test can be used to obtain p-values for the direction and asymmetry.

#### Value

qad returns an object of class qad containing the following components:

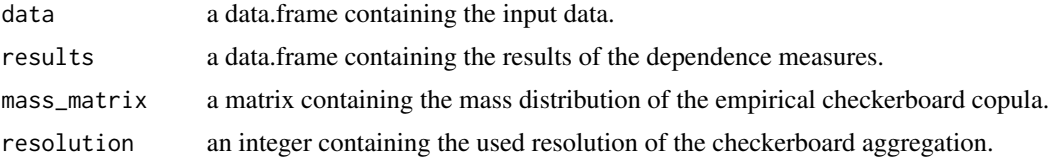

# Note

The computation of the p-values (aggregated by permutations) take some time.

# References

Trutschnig, W. (2011). On a strong metric on the space of copulas and its induced dependence measure, Journal of Mathematical Analysis and Applications 384, 690-705.

# Examples

```
#Example 1 (independence)
n < - 1000x \leftarrow runif(n, \emptyset, 1)y \leftarrow runif(n, \emptyset, 1)sample \leq data.frame(x,y)qad(sample)
###
#Example 2 (mutual complete dependence)
n <- 1000
x \leftarrow runif(n, \emptyset, 1)y \le -x^2sample \leq data.frame(x,y)qad(sample)
#Example 3 (complete dependence)
n < - 1000x < - runif(n, -10, 10)
```
 $q$ ad 15

```
y \leftarrow \sin(x)sample \leq data.frame(x,y)qad(sample)
```
qad\_distribution *Distribution of qad (H0: independence)*

#### **Description**

Distribution function - P\_H0(qad  $\leq$  q) - and quantile function for the qad distribution with regard to the null hypthesis (H0) stating independence between X and Y.

#### Usage

pqad(q, n)

qqad(p, n)

#### Arguments

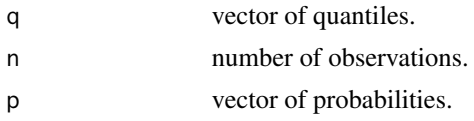

#### Details

The distribution of qad was computed in the setting of independence between the random variables X and Y in the following way:

For  $n < 1000$ , Monte Carlo (MC) simulation of H0 with 20.000 repetitions were executed for each sample size. According to these values the empirical cumulative distribution functions and the quantile functions were computed and then approximated on a coarser grid.

For  $n \geq 1000$ , MC simulations were executed again, but this time on a coarser sample size grid (steps of 100) until the size of 10.000. The so obtained quantiles were approximated using the parametric function  $a^*n^b+c$ , whereby the parameters a,b,c were estimated using the R-function nls. Using the so calculated quantiles, the empirical distribution function and the quantile functions were approximated.

### Value

pqad gives the distribution function, i.e.  $P(qad \leq q)$ . qqad gives the quantile function. The length of the result is determined by the length of q or p, respectively.

### Examples

pqad(0.3, 45) qqad(0.5, 30)

<span id="page-15-0"></span>

<span id="page-16-0"></span>Summary and coefficients of a qad output. The function summary() prints the dependence measures, sample size and resolution of the checkerboard copula and returns a list with the mentioned values. The function coef() returns a named vector with the selected values.

#### Usage

```
## S3 method for class 'qad'
summary(object, ...)
## S3 method for class 'qad'
coef(
 object,
 select = c("q(x1,x2)", "q(x2,x1)", "mean.dependence", "asymmetry", "p.q(x1,x2)",
    "p.q(x2,x1)", "p.macan.dependence", "p.asymmetry"),
  ...
)
```
# Arguments

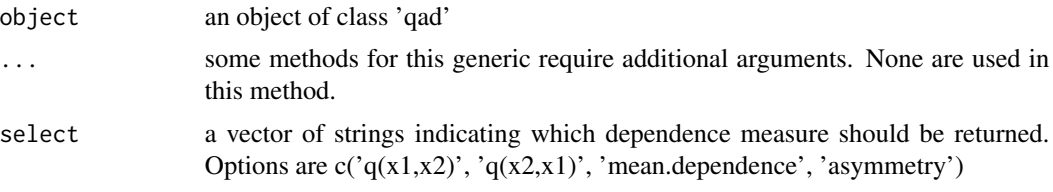

# Value

an object containing the calculated values of a qad object.

```
n < -1000x \le runif(n, 0, 1)
y \le- runif(n, 0, 1)
sample \leq data.frame(x, y)
##(Not Run)
# mod <- qad(sample, permutation = TRUE, nperm = 100, print = FALSE)
# summary(mod)
# coef(mod)
# coef(mod, select = c('q(x1,x2)', p.q(x1,x2)'))
```
# <span id="page-17-0"></span>Index

∗Topic datasets mcData\_independence, [7](#page-6-0) ∗Topic package qad-package, [2](#page-1-0)

cci, [3](#page-2-0) coef.qad *(*summary.qad*)*, [17](#page-16-0)

emp\_c\_copula, [4,](#page-3-0) *[8](#page-7-0)*, *[14](#page-13-0)* emp\_c\_copula\_eval *(*emp\_c\_copula*)*, [4](#page-3-0)

heatmap.qad, [6](#page-5-0)

mcData\_independence, [7](#page-6-0)

pairwise.qad, [8](#page-7-0) plot.qad, [9](#page-8-0) plot\_density, [11](#page-10-0) pqad *(*qad\_distribution*)*, [16](#page-15-0) predict.qad, [12](#page-11-0)

qad, [13](#page-12-0) qad-package, [2](#page-1-0) qad\_distribution, [16](#page-15-0) qqad *(*qad\_distribution*)*, [16](#page-15-0)

summary.qad, [17](#page-16-0)